February 2019 | Instructional Technology Lab

TECH TIME

### What's Up in Apple?

Recently, OCSD science and math teachers learned to use iPads in the classroom. They explored accessibility features, Camera, and Apple Classroom to keep control of websites in the teacher's hands. **If you would like to attend a similar training, check Frontline March 7th or again May 14th.**

## Love Office 365?

Office 365 has totally updated Word, Excel, and Powerpoint. They've also added ONE DRIVE. Now you can learn more about TEAMS, SWAY, and NOTEBOOKS. This will revolutionize your content delivery…think Google Classroom for Microsoft fans**! If you missed Feb. 7-8. Sign up 4.5.19 or this summer.** 

### Google 101

Did you miss the first stage of the Google Trilogy? Prepare for the Google Educator's Level 1 Certificate. Explore Drive, Docs, Forms, Sheets, and Classroom. **2.28 or 3.26!**

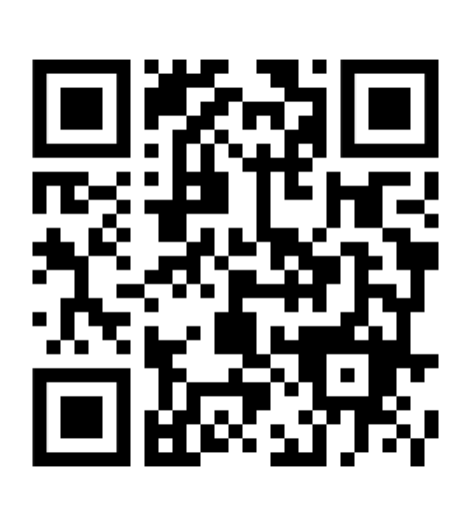

# Want to become a **Digital** Educator?

*Cohort Forming for the 2019-2020 School Year*

Every school needs an expert. If you are interested in sharing

your knowledge, we want you to become part of our new Digital Educator Group forming right now for the 2019-2020 school year. This special cohort will work as a small team to develop a deep understanding of one or more of the major delivery systems: Apple, Office, or Google. You choose which platform you want to learn about. If you are selected, you will receive in depth training, personal support through your Level 1 certification, and special recognition for giving back to your fellow teachers. We are all in this together, but we're better with you! Find out more!

Digital Educators attend 3 training days during the year, implement ongoing digital delivery and design, and co-teach at least one lesson. Please use the QR code above or the link here. <https://goo.gl/forms/jFMo40UJS8scwxAy1>

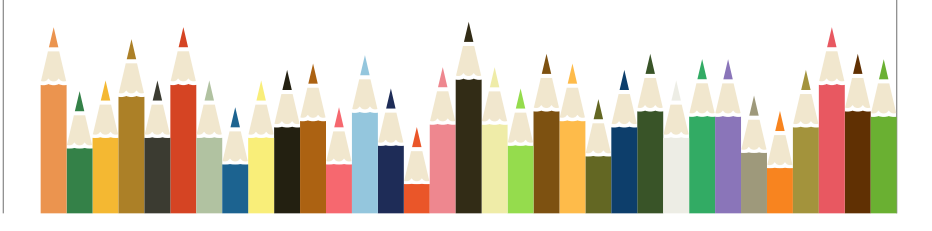

Which One Drive do I use? Google Forms in Quiz Mode... Apple Keynote on a Dell? ?1

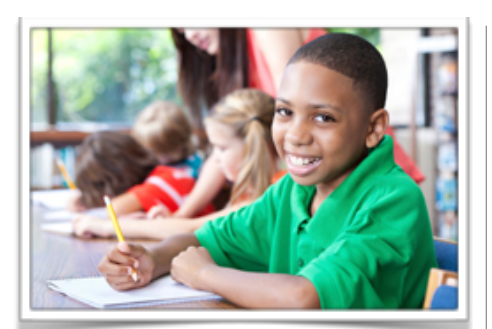

## Can I show my Apple Presentations on my Dell Devices?

The easy answer is YES!

- If you want to show Apple Keynotes (ppt), just be sure you saved to iCloud.com.
- Then either connect your iPad to the wireless projector, or Apple TV OR
- Go to your apple drive ICLOUD.com on your PC and open it. Log in with your Apple ID. Open the page doc or presentation and show it using your ELMO or other projection device like you normally do.

There's a great Youtube video by Anson Alex called *How to Access Apple iCloud on Mac or PC.*

An iCloud account comes with 5Gs of storage. Google Drive comes with 10 Terabytes (1000 Gs x 10). That's a crazy huge amount of storage. Office 365 also comes with 1 Terabit.

To give you an idea of the storage capacity of a Terabyte, our entire district (teacher usage) is not more than 3 Ts at this time.

#### Question: Why are there two Microsoft One Drives? Which is the right one?

Open Classlink. At the bottom on the page is "MY FILES." When you click, you should see…

*School Network - Don't use this older system. It can fail. Google drive Office 365 One Drive - (One Drive is the same as Office 365.) +Manage Services* 

If you don't have these three Cloud services on your OCSD device, click on Manage Services and ADD them. When you add Office 365, you will see two choices: One Drive, and One Drive Okaloosa County School District. You need to choose to use the OCSD version only.

To ADD Google Cloud access across your devices, you will need to download and run "Backup and Sync from Google." If you are not

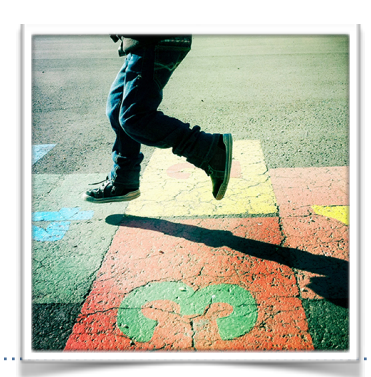

sure if you already have it, search at the bottom left of your windows screen for Backup and Sync.

School Network is our old, limited, physical based servers. They are aging.

# Make a Forms Quiz on **Google**

Ever made a survey in Google Forms,? Now you can turn it into a

quiz with one click. Note: The data will be found in Google Sheets.

Turn any survey (read quiz) into a legitimate quiz. Assign points per question. Give hints. Give feedback. It scores your student results immediately. All student responses can be sent to a single Google Sheets document for easy input into grade book. You'll wonder what to do with all the time on your hands - no you won't!

# *Don't Save to your Laptop - like a Dinosaur…*

Are you still saving everything on your laptop? What if it crashes? Our laptops are vulnerable. I know it sounds like a creature from Jurassic Park, but oneTerabyte in the cloud can hold 17,000 hours of music, 40 days worth of video, 310,000 photos and 500 hours of movies. And we've got ELEVEN!